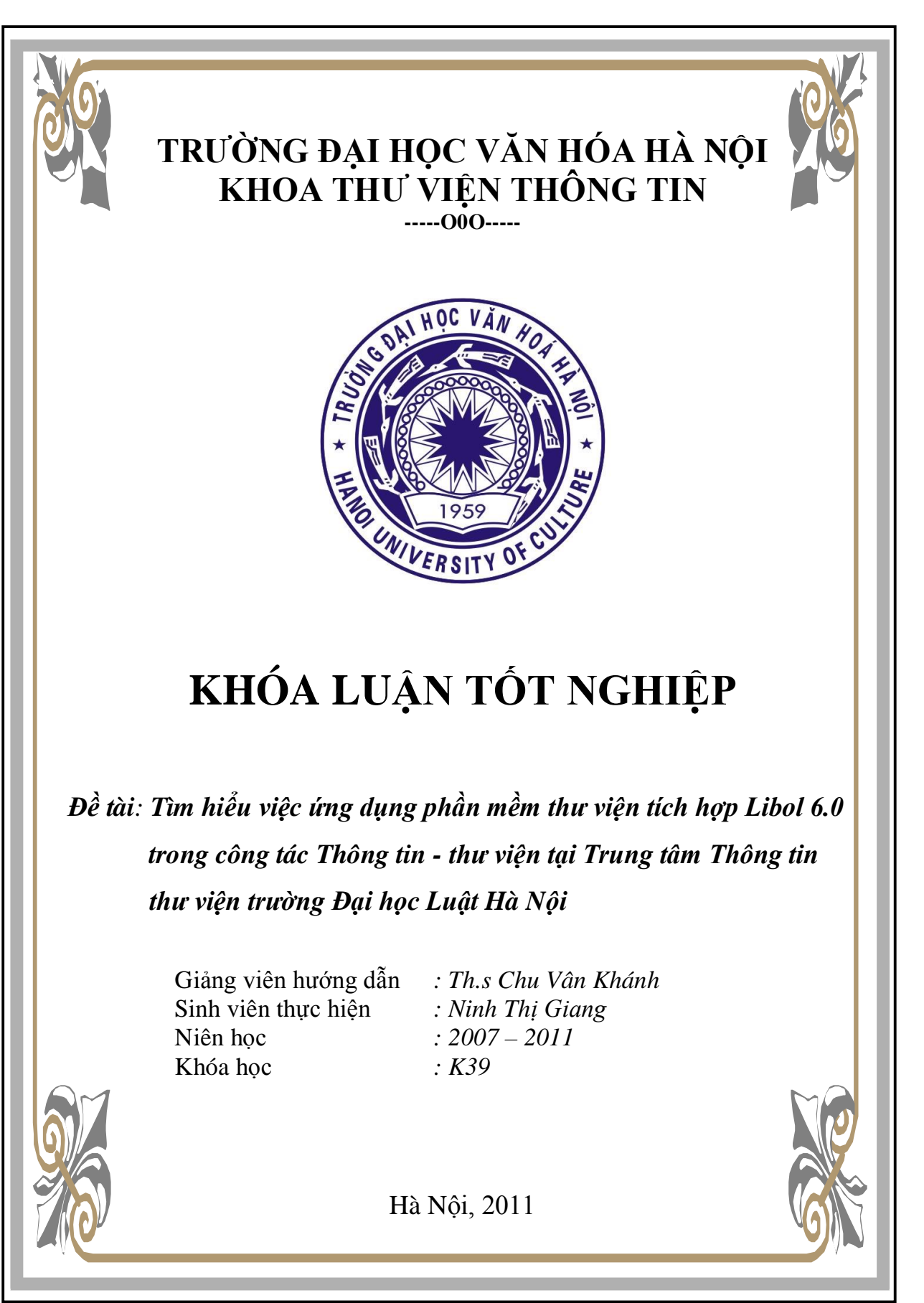

*Tìm hiểu việc ứng dụng phần mềm thư viện tích hợp Libol 6.0 tại TT TT-TV trường ĐH Luật HN*

## *LỜI CẢM ƠN*

Trong quá trình nghiên cứu đề tài này, em đã nhận được sự động viên và giúp đỡ nhiều mặt từ thầy cô, gia đình và bạn bè.

Qua đây, em xin gửi lời cảm ơn chân thành và sâu sắc nhất tới cô giáo, Thạc sĩ Chu Vân Khánh – người đã tận tình hướng dẫn, chỉ bảo và giúp đỡ em trong suốt quá trình em thực hiện đề tài này.

Em cũng xin gửi lời cảm ơn tới Thạc sĩ Lê Thị Hạnh – Phó Giám đốc phụ trách Trung tâm Thông tin – Thư viện Đại học Luật Hà Nội đã có những ý kiến đóng góp quý báu cho Khóa luận này.

Em xin gửi lời tri ân tới các thầy cô trong khoa Thư viện – Thông tin trường Đại học Văn hóa Hà Nội đã dìu dắt và giúp đỡ em trong suốt bốn năm học.

Và cuối cùng, em xin gửi lời cảm ơn sâu sắc tới gia đình, bạn bè và các cán bộ đang công tác tại trung tâm Thông tin – Thư viện Đại học Luật Hà Nội đã luôn động viên, ủng hộ và tạo điều kiện giúp đỡ để em hoàn thành Khóa luận này.

> *Hà Nội, tháng 5 năm 2011* Sinh viên

> > **Ninh Thị Giang**

# **MỤC LỤC**

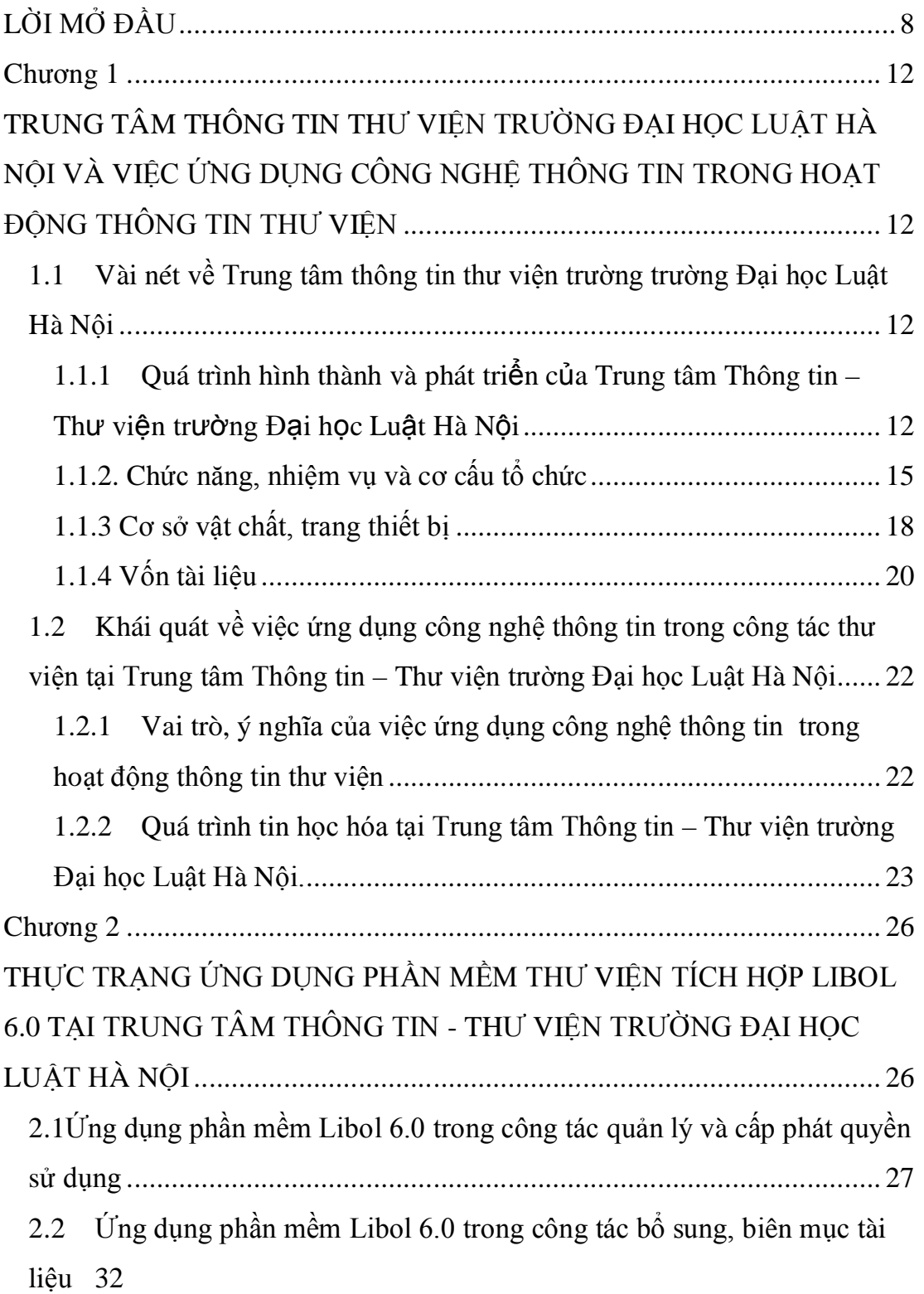

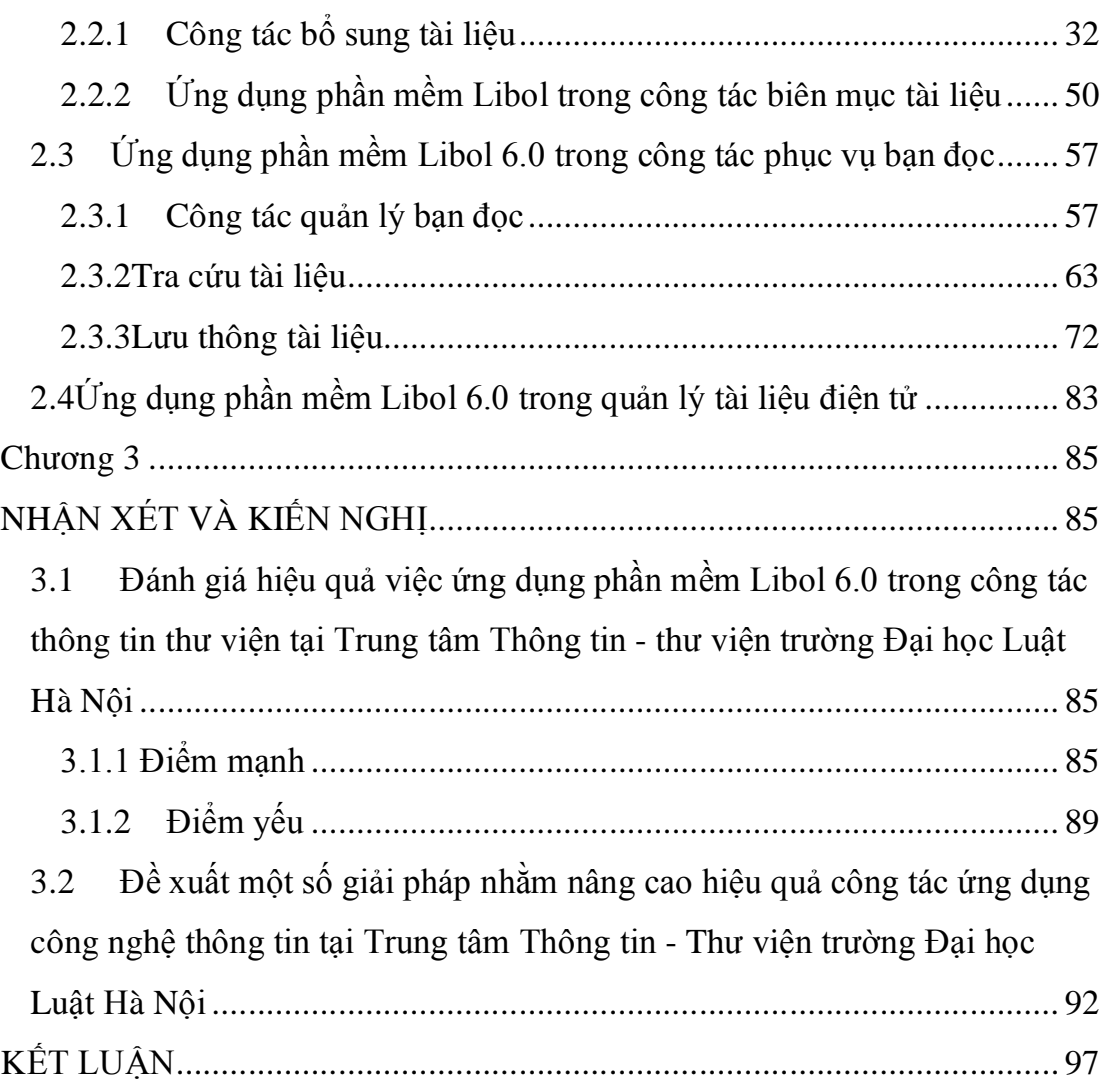

7

## **LỜI MỞ ĐẦU**

### **1. Tính cấp thiết của đề tài.**

Những thành tựu của cuộc Cách mạng KHCN hiện đại cùng với sự bùng nổ thông tin, xu hướng toàn cầu hóa , sự ra đời nền kinh tế tri thức, sự xuất hiện của máy tính cá nhân và Internet đã và đang làm thay đổi mọi lĩnh vực hoạt động của con người.Việc ứng dụng những thành tựu của nó trong các lĩnh vực hoạt động của xã hội là một xu thế tất yếu của thời đại. trong đó có hoạt động thông tin thư viện.Trong hơn nửa thế kỷ qua, các thư viện trên thế giới đã biến đổi sâu sắc và toàn diện dựa trên những thành tựu của CNTT và truyền thông hiện đại: máy tính điện tử, các mạng viễn thông, các kỹ thuật ghi và lưu trữ thông tin đa phương tiện… Tuy nhiên sự thay đổi đó đã và đang đặt ra cho thư viện nhiều thời cơ và thách thức: Lượng thông tin ngày càng gia tăng, xuất hiện thêm nhiều loại hình tài liệu mới, tốc độ xử lý thông tin ngày càng nhanh, khả năng truy nhập tới các nguồn thông tin ngày càng mở rộng, nhu cầu tiếp thu tri thức của nhân loại ngày càng gia tăng do các ứng dụng của Internet…Tất cả các yếu tố trên đòi hỏi hoạt động thông tin thư viện ngày nay phải ứng dụng mạnh mẽ CNTT và truyền thông trong việc xây dựng các hệ thống thông tin tự động hóa, các thư viện điện tử, thư viện số… nhằm nâng cao chất lượng phục vụ người đọc. Và tin học hóa hoạt động thông tin thư viện đã trở thành xu thế phát triển tất yếu của các cơ quan thông tin thư viện hiện nay và đang diễn ra với tốc độ ngày càng nhanh chóng.

Ở nước ta, từ cuối những năm 80 của thế kỷ trước, các cơ quan thông tin thư viện đã bắt đầu ứng dụng CNTT vào một số khâu trong dây chuyền thông tin tư liệu: Từ bổ sung, biên mục, xử lý kỹ thuật tài liệu, in phích, in phiếu, in mã vạch đến xây dựng các CSDL để quản lý, truy nhập,khai thác thông tin…Từ đó hiệu quả phục vụ bạn đọc của thư viện đạt được ngày càng cao hơn.

Trong bối cảnh đó, TT TT-TV trường ĐH Luật HN (Trung tâm thông tin thư viện trường Đại học Luật Hà Nội) cũng hòa mình vào xu thế chung của thời đại từng bước hoàn thiện mục tiêu xây dựng thư viện hiện đại bằng cách ứng dụng CNTT vào tất cả các khâu trong hoạt động của mình. Hiện nay, TT TT-TV trường ĐH Luật đã trở thành một trong những thư viện trường ĐH lớn nhất trong cả nước. Để đạt được những thành tựu như vậy thì cho thấy rằng vai trò của việc ứng dụng CNTT vào trong hoạt động thư viện là không nhỏ đặc biệt là việc ứng dụng các phần mềm tích hợp thư viện trong hoạt động thông tin thư viện. Các phần mềm này giúp cho cán bộ thư viện tiết kiệm thời gian, công sức và tạo điều kiện cho nhu cầu bạn đọc được đáp ứng tốt hơn. Xuất phát từ sự nhận thức được tầm quan trọng của việc ứng dụng tin học hóa trong thư viện, cũng như việc ứng dụng các phần mềm tích hợp thư viện cùng với những kết quả mà thư viện trường ĐH Luật đã đạt được như ngày hôm nay, em đã mạnh dạn chọn đề tài: "Tìm hiểu việc ứng dụng phần mềm thư viện tích hợp Libol 6.0 tại Trung tâm Thông tin – Thư viện trường ĐH Luật Hà Nội" làm đề tài cho bài khóa luận tốt nghiệp của mình.

#### **2. Mục đích nghiên cứu của đề tài:**

Mục đích nghiên cứu của đề tài là tìm hiểu việc ứng dụng phần mềm Libol 6.0 của Công ty Công nghệ tin học Tinh Vân tại TT TT-TV trường ĐH Luật HN. Qua đây, em cũng mạnh dạn đưa ra một số những ý kiến đóng góp nhằm nâng cao hiệu quả của công tác ứng dụng tin học trong hoạt động của thư viện. Cũng qua quá trình thực tập, nghiên cứu tại thư viện để viết bài khóa luận này đã giúp em có thêm những kiến thức về mặt thực tiễn về việc ứng dụng CNTT trong hoạt động thông tin thư viện. Đồng thời có thể cung cấp cho bạn đọc có một cái nhìn toàn diện hơn về quá trình tin học hóa tại TT TT-TV trường ĐH Luật HN.

## **3. Đối tượng và phạm vi nghiên cứu của đề tài.**

- Đối tượng nghiên cứu: Việc ứng dụng phần mềm Libol 6.0 tại TT TT-TV trường ĐH Luật HN.

Phạm vi nghiên cứu: TT TT-TV trường ĐH Luật HN

## **4. Nhiệm vụ của đề tài**

Nghiên cứu việc ứng dụng phần mềm Libol 6.0 trong hoạt động của thư viện đồng thời đưa ra một số nhận xét, đánh giá và đề xuất nhằm nâng cao hiệu quả hoạt động của TT TT-TV trường ĐH Luật HN.

### **5. Phương pháp nghiên cứu:**

Trong quá trình thực hiện đề tài, em đã sử dụng các phương pháp sau :

- Phân tích tổng hợp tài liệu qua các nguồn tin trên mạng, các tài liệu cụ thể
- Phương pháp quan sát, nghiên cứu, thực tập tại các phòng ban của trung tâm
- Phỏng vấn, trao đổi với ban lãnh đạo, các cán bộ thư viện, bạn đọc của trung tâm
- Tham khảo các báo cáo thống kê, các tài liệu tại trung tâm.

## **6. Bố cục khoá luận**

Bài khóa luận có cấu trúc gồm các chương như sau:

Chương 1: Trung tâm Thông tin – Thư viện trường Đại học Luật Hà Nội và việc ứng dụng Công nghệ thông tin trong hoạt động thông tin thư viện.

Chương 2: Thực trạng ứng dụng phần mềm Libol 6.0 tại Trung tâm thông tin – Thư viện trường Đại học Luật Hà Nội

Chương 3: Nhận xét và kiến nghị.

Qua đây, em xin gửi lời cảm ơn chân thành tới các thầy cô giáo trường ĐH Văn hóa Hà Nội, các cán bộ thư viện tại TT TT-TV trường ĐH Luật HN đã giúp đỡ em hoàn thành bài khóa luận này.Và đặc biệt, em cũng xin gửi lời cảm ơn sâu sắc tới cô giáo Thạc sĩ Chu Vân Khánh – người đã hướng dẫn, giúp đỡ em tận tình trong quá trình nghiên cứu và làm bài khóa luận này.

Em cũng xin gửi lời cảm ơn tới Thạc sĩ Lê Thị Hạnh – Phó Giám đốc phụ trách Trung tâm Thông tin – Thư viện Đại học Luật Hà Nội đã có những ý kiến đóng góp quý báu cho Khóa luận này.

Mặc dù em đã cố gắng để thu thập, nghiên cứu tài liệu và cũng có một thời gian thực tập tại thư viện nhưng do vốn hiểu biết còn hạn hẹp lại thiếu kinh nghiệm thực tiễn nên chắc chắn bài khóa luận của em còn nhiều thiếu sót nhất định. Em kính mong nhận được sự góp ý của các thầy cô giáo và các bạn để em có thể làm tốt hơn trong những lần nghiên cứu sau.

Em xin chân thành cảm ơn!